# **2-(1) GPS機能を利用した出走**

**『横浜マラソン Run』では、スマホのGPS機能を利用して走行データを記録することができます。 他のランニングアプリを連携させることなく、『横浜マラソン Run』アプリのみでオンラインマラソンに参加することができます。**

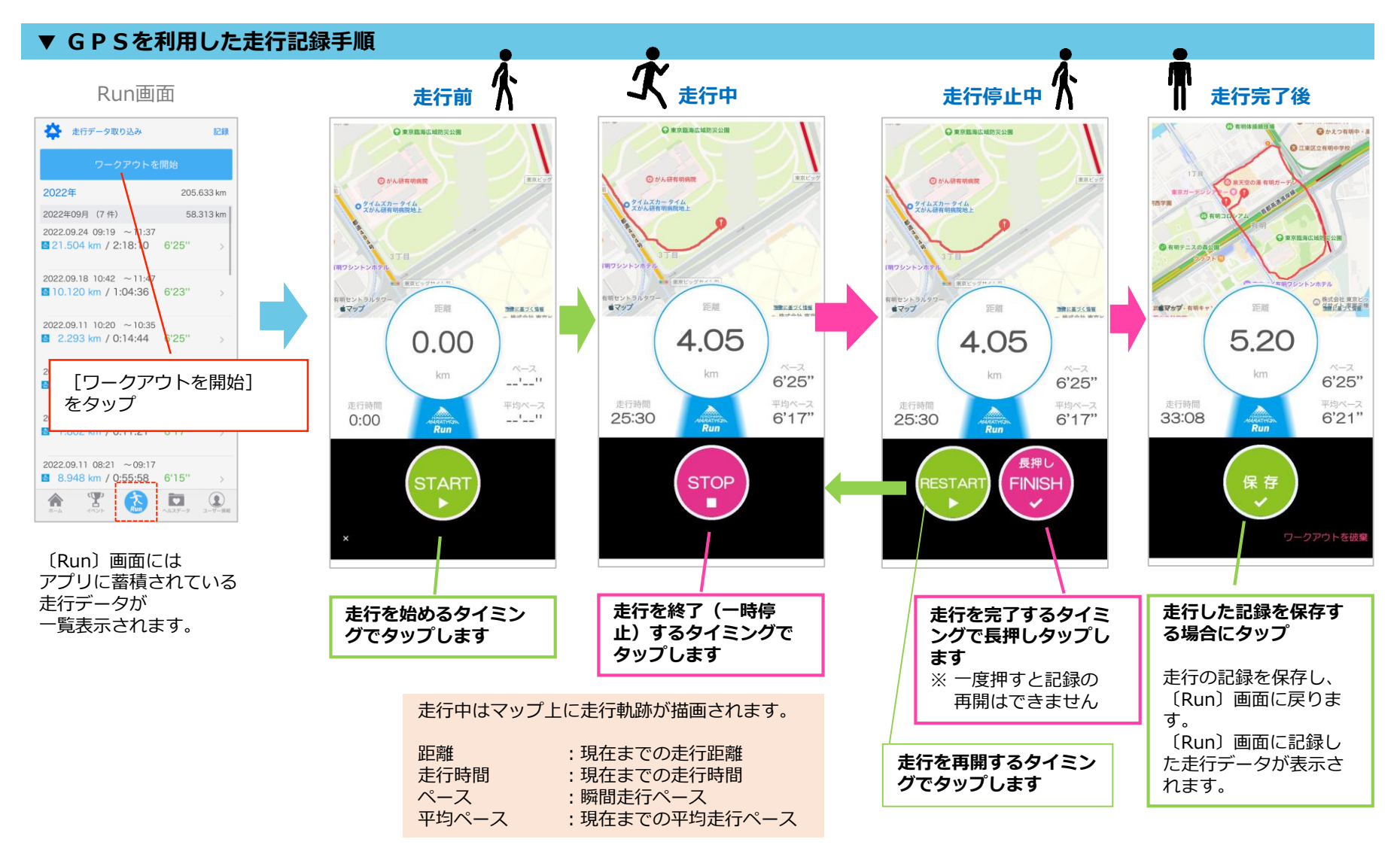

※ 画面はiPhone版のものです。Android版は表示の異なる部分がございます

# **2-(2) 走行データの申請**

**オンラインマラソンでは、期間内に走行した複数の走行データを組み合わせて、42.195kmを目指すことができます。 また、申請した総走行距離に応じて、オンラインマラソンならではのコンテンツを獲得することができます。**

### **▼ 走行データ申請手順**

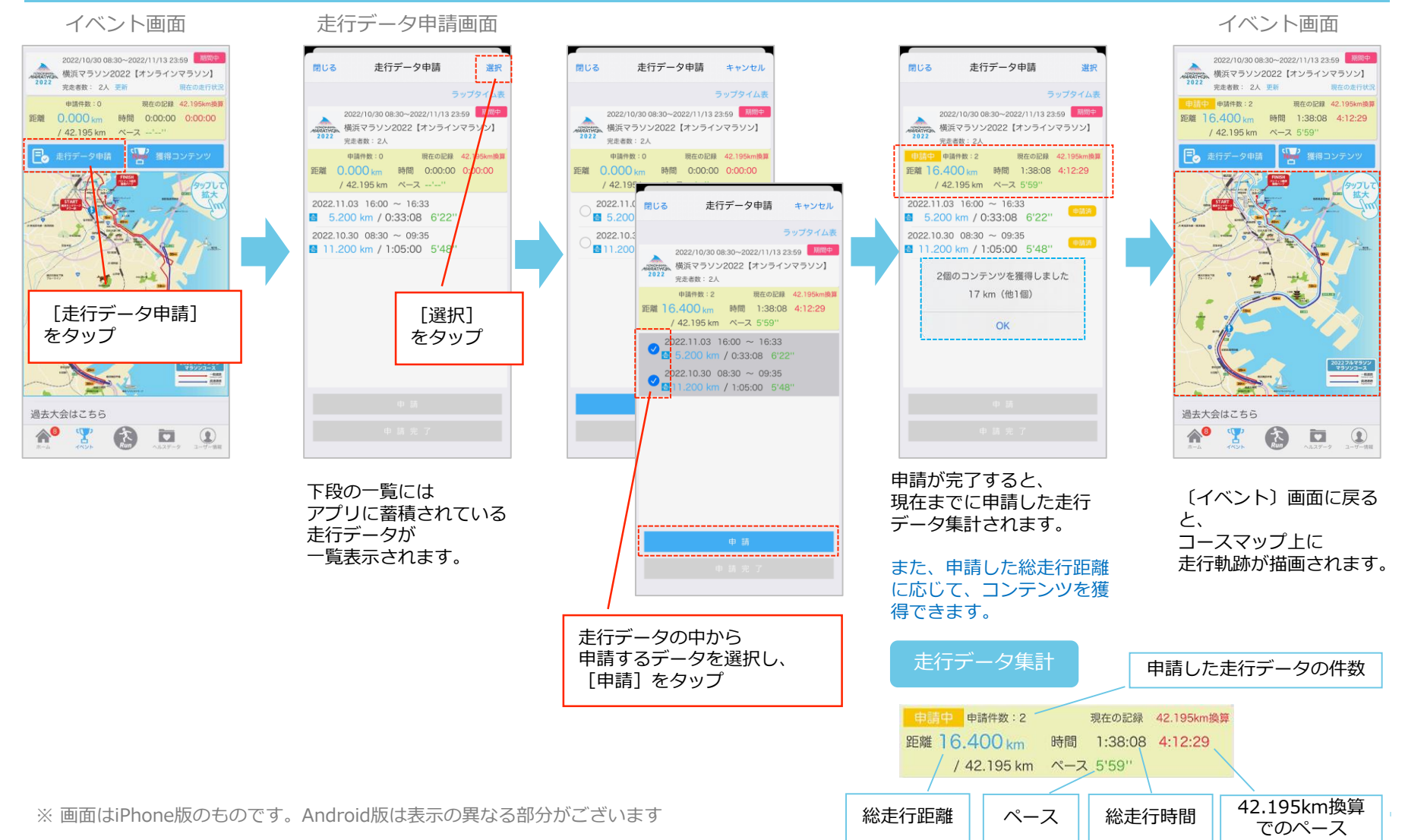

# **2-(2) 走行データの申請 (申請完了(完走))**

## **申請した走行データの総合計距離が42.195kmに達すると、申請完了(完走)の操作を行うことができます。**

#### **▼ 申請完了(完走)の手順**

走行データ申請画面

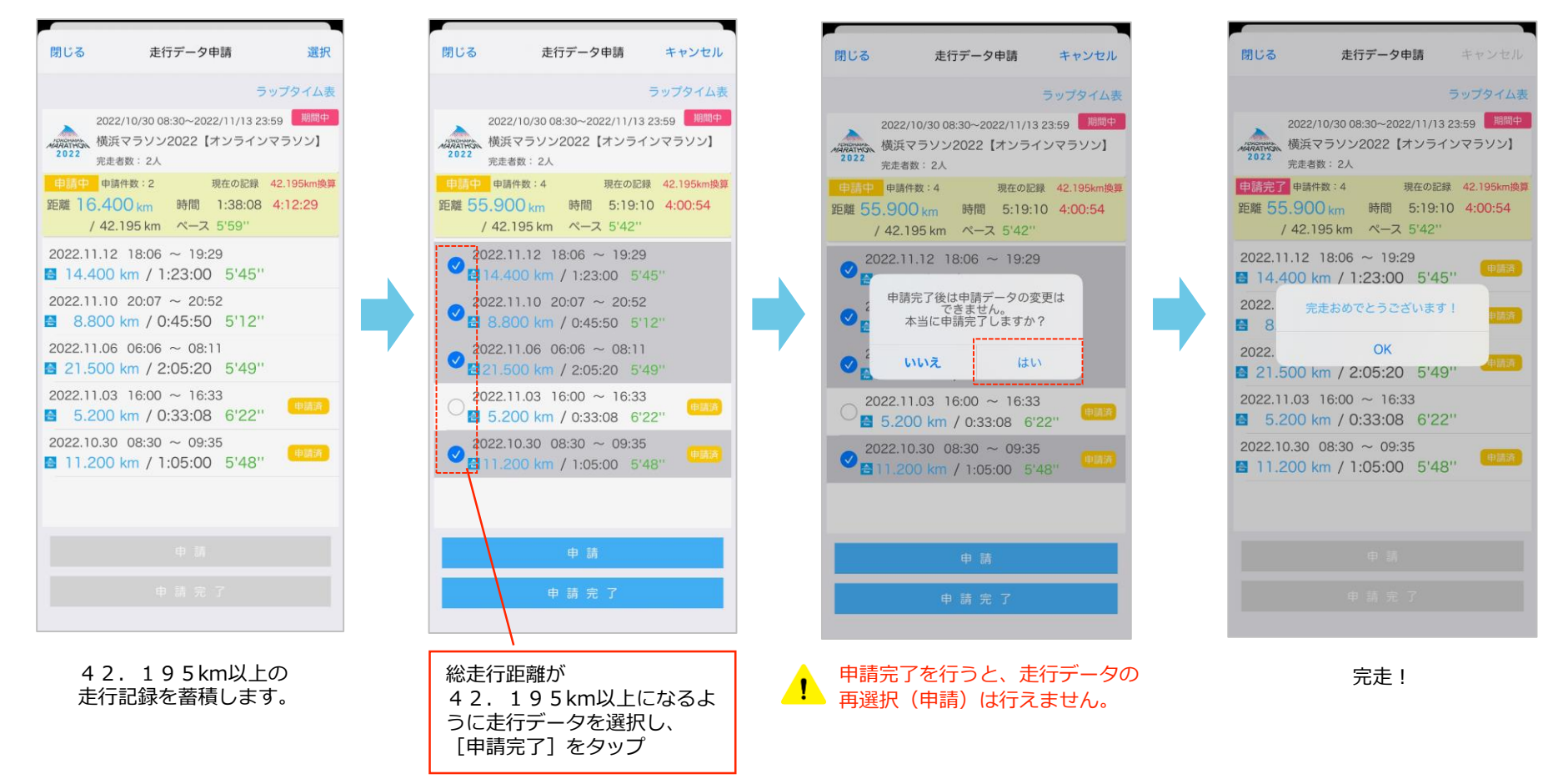

## **2-(3) 獲得コンテンツの視聴**

**申請した走行データの総走行距離に応じて、コンテンツを獲得することができます。 コンテンツは、スタート前やゴール時にも準備されています。**

### **▼ コンテンツの閲覧方法**

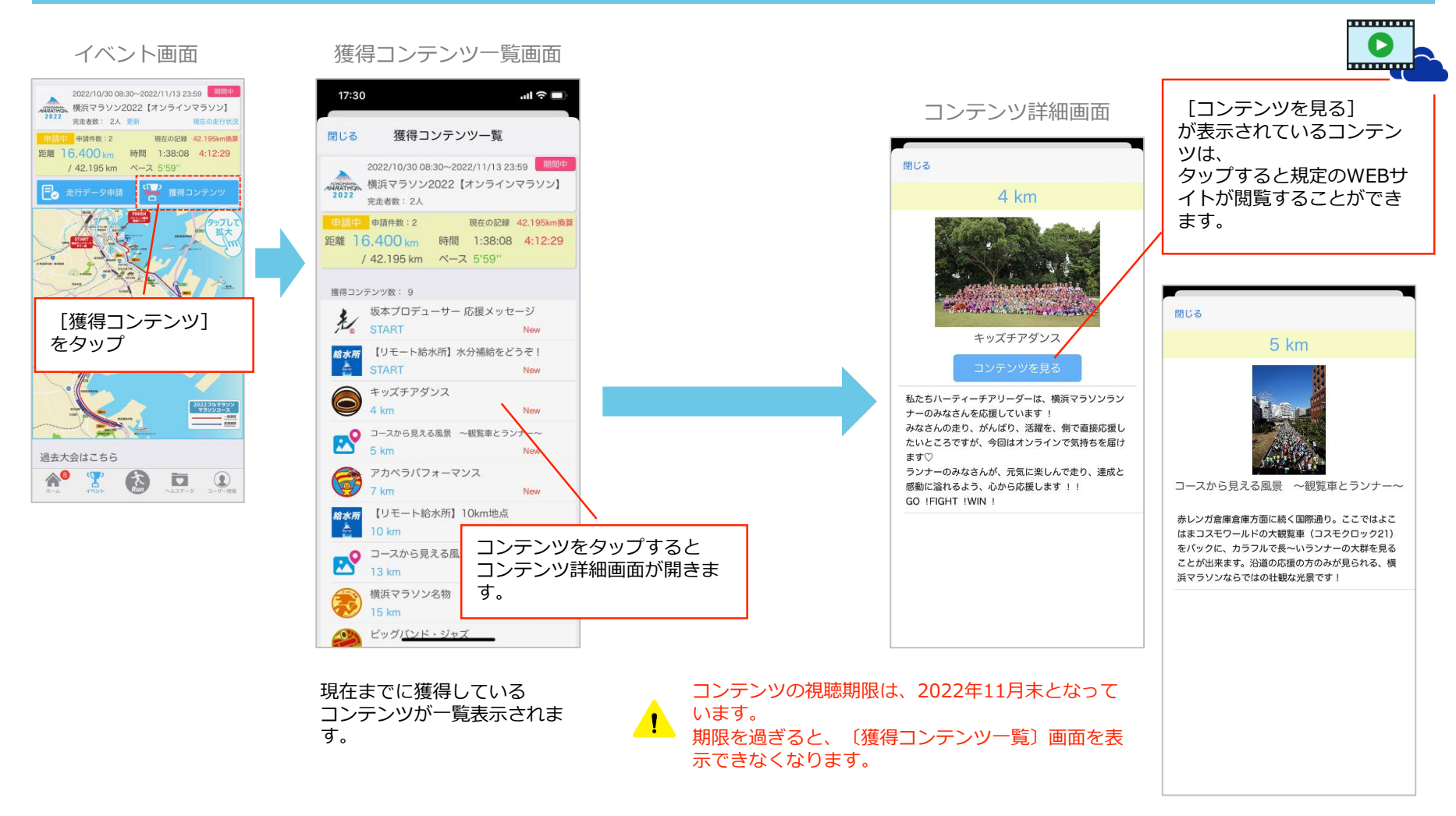

# **2-(4) 完走証の発行**

## **42.195kmを申請し、申請完了(ゴール)を行うと、アプリ内で完走証をダウンロードできるようになります。**

### **▼ 完走証のダウンロード方法**

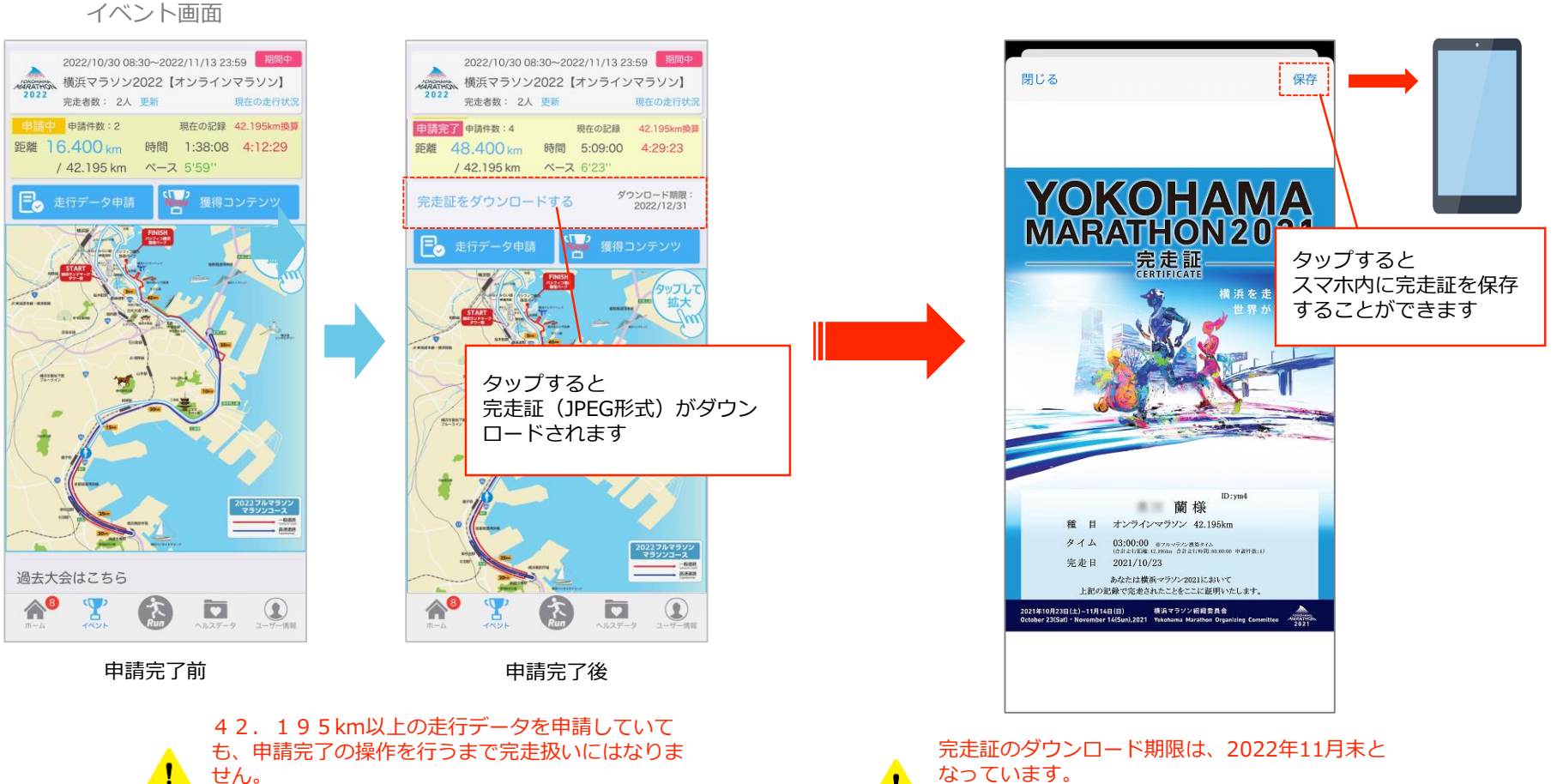

申請完了の操作を行うと、完走証がダウンロードで きるようになります。

なっています。 期限を過ぎると、〔完走証をダウンロードする〕を タップできなくなります。